## **Chapter 913**

# **Kappa Estimator**

#### **Introduction**

This tool calculates  $\kappa$  and SD( $\kappa$ ) from a table (matrix) of agreement frequencies. By experimenting with the table values, you can get a feel for the possible range of  $SD(K)$  values that will be obtained.

### **Technical Details**

We begin with an example. Consider a study comparing the results of two raters on N subjects. Each subject will be tested by one rater and then retested by the other rater on a nominal scale with three categories. The spreadsheet would look something like this.

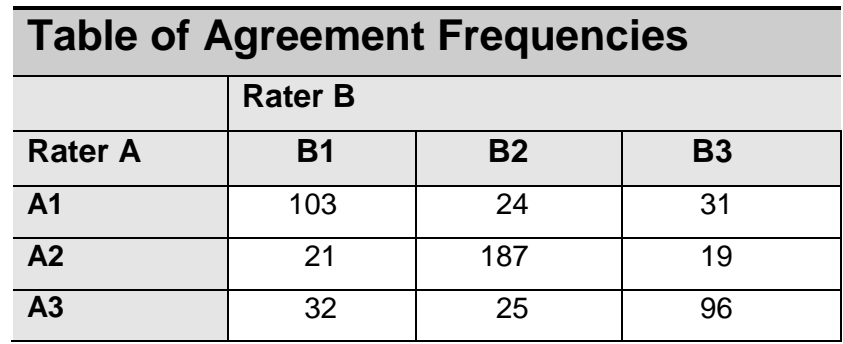

Each cell is divided by the total of all cells to provide the following table of agreement proportions.

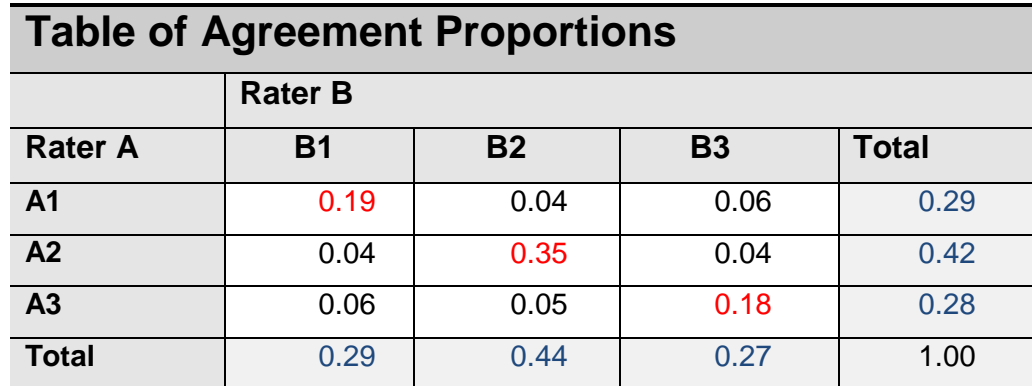

The values of κ, PE, PO, Fleiss's  $SD(\kappa)$ , and Cohen's  $SD(\kappa)$  are calculated from this table. In this case, the values are  $\kappa$  = 0.567062, PE = 0.347418, PO = 0.717472, Fleiss's SD( $\kappa$ ) = 0.678379, and Cohen's SD( $\kappa$ ) = 0.689919. One concept we learn is that there is little practical difference between the two measures of  $SD(\kappa)$  in this case.

Now you can begin chancing the values in the first table and noting the corresponding change in the statistics at the bottom.

#### **Kappa Estimator**

Once you have experience with the values of  $\kappa$  and  $SD(\kappa)$ , you can close this window and enter these values directly into the appropriate boxes.